**Welcome to INFO216: Knowledge Graphs Spring 2023**

**Andreas L Opdahl <Andreas.Opdahl@uib.no>**

#### Session 12: Enterprise Knowledge Graphs II

- Themes:
	- Open OGs *(← S04-S05)*
		- Linked Open Data resources / datasets
		- Wikidata, DBpedia, GDELT, EventKG GeoNames, WordNet, BabelNet...
	- Enterprise KGs I (→ *S06)*
	- Enterprise KGs II:
		- Google's knowledge graph
		- Amazon's product graphs
		- the News Hunter infrastructure and architecture
	- *JSON-LD*

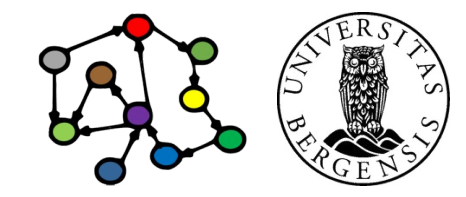

#### **Readings**

- Sources (suggested):
	- Blumauer & Nagy (2020): Knowledge Graph Cookbook – Recipes that Work: parts 2 and 4
- Resources in the wiki <http://wiki.uib.no/info216>:
	- *Introducing the Knowledge Graph: Things not Strings*, Amit Singhal, Google (2012)
	- *A reintroduction to our Knowledge Graph and knowledge panels*, Danny Sullivan, Google (2020)
	- *How Amazon's Product Graph is helping customers find products more easily*, Arun Krishnan, Amazon (2018)

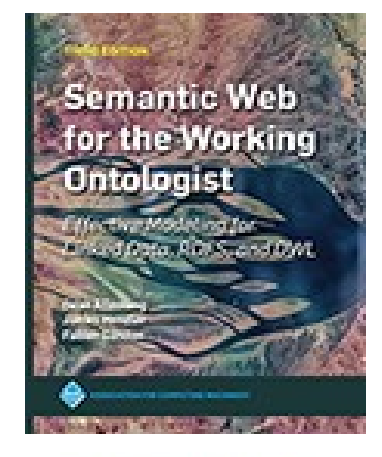

**KNOWLEDGE GRAPH** 

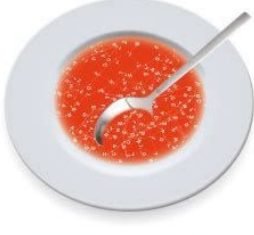

**NDREAS BLUMAUER** 

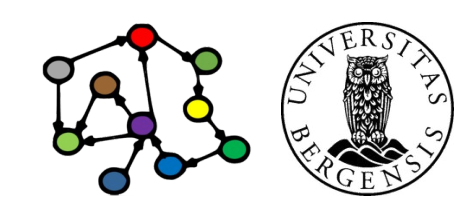

**Is anyone really using Knowledge Graphs?**

# **Yes!**

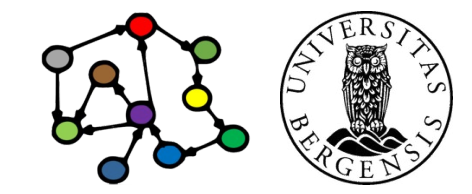

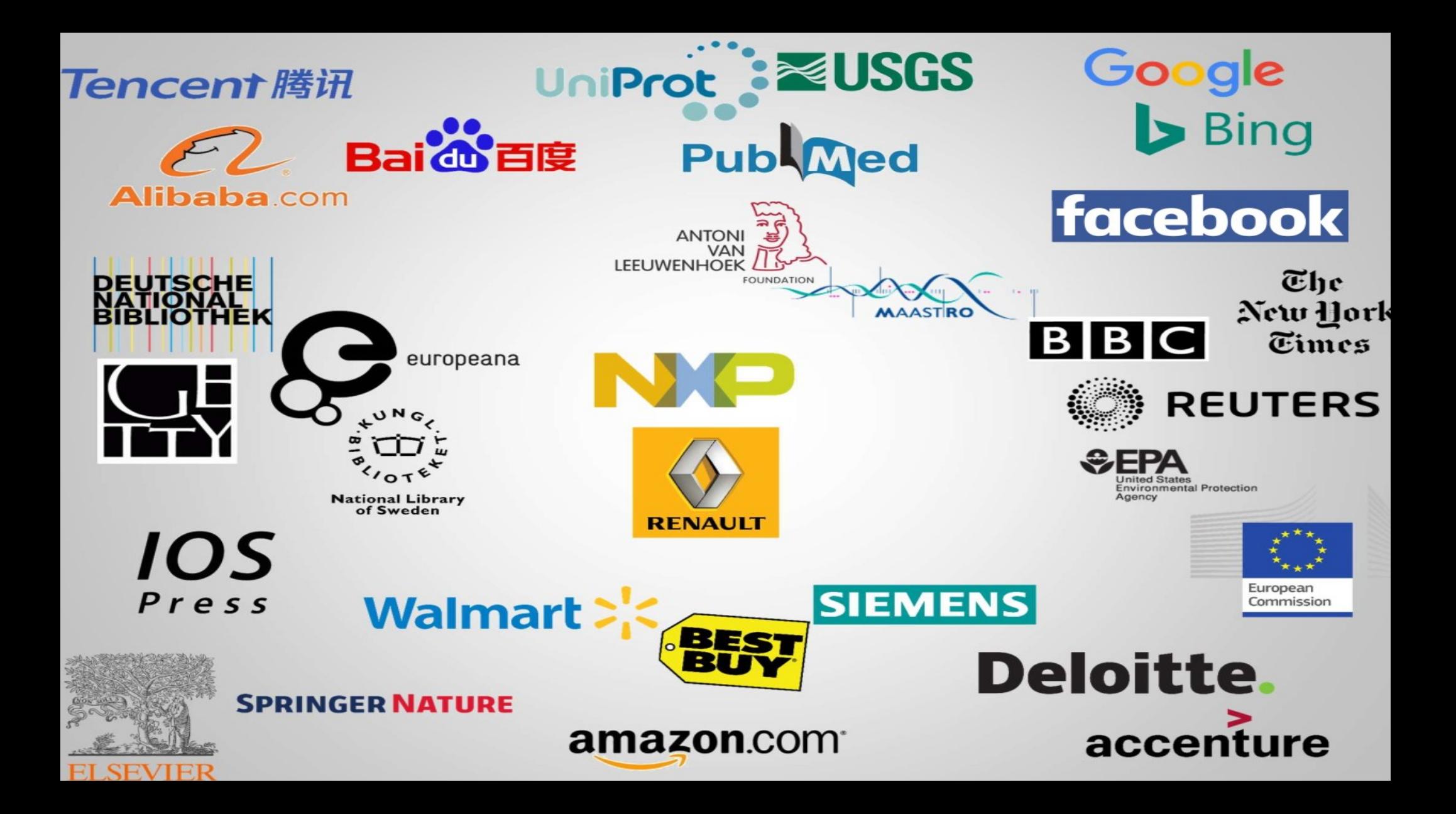

# **Yes!**

- $\cdot$  But...
	- not quite as in the semantic web vision
	- not quite as in the LOD vision either
- Knowledge graphs are (additionally) becoming:
	- company internal
	- based on other technologies
		- such as general graph databases
	- not always linked to the LOD cloud

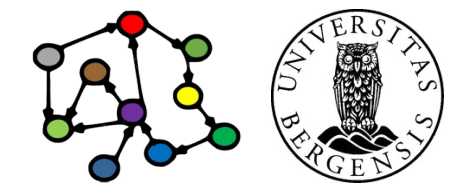

# **Yes!**

#### • But...

- not quite as in the semantic web vision
- not quite as in the LOD vision either
- Knowledge graphs are (additionally) becoming:
	- company internal
	- based on other technologies
		- such as general graph databases
	- not always linked to the LOD cloud

Many of these ideas are widely adopted too, such as:

- microdata / schema.org
- RDF / SPARQL / ... for semantic data exchange
- graph representations in general

# **Yes!**

#### • But...

- not quite as in the semantic web vision
- not quite as in the LOD vision either
- Knowledge graphs are (additionally) becoming:
	- company internal
	- based on other technologies
		- such as general graph databases
	- not always linked to the LOD cloud

Similar ideas, adapted to new uses and business contexts, using a combination of standard and other technologies

# **Google's Knowledge Graph**

#### Google's Knowledge Graph

- Google Knowledge Graph (from 2012)
	- "Things, not Strings"
	- seeded from Freebase
	- facts from Wikipedia, Wikidata, CIA World Factbook
		- a growing number of other sources
	- enriched by natural-language parsing (NLP)
		- Google's Knowledge Vault
	- used internally for many purposes
	- visible in Google Search results (Knowledge Panels)
	- question answering in Google Assistant / Home

*Caution: The public documentation is limited, so this is compiled based on presentations, technical notes, forums etc.*

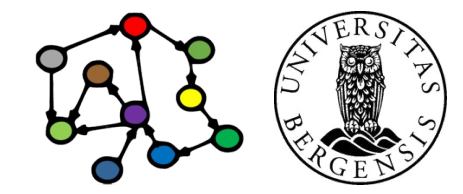

### Google's Knowledge Graph

- Coverage:
	- claimed
		- 18 billion facts (18G, norsk: 18 milliarder) about 570 million entities *soon after start*
	- 70 billion facts claimed in (2016)
	- 500 billion facts about five billion entities (2020)
		- ...perhaps 3 times the size of the LOD cloud
	- from English to multiple languages
- Critiques:
	- source attribution, incl. Wikipedia / Wikidata

*Caution: The public documentation is limited, so this is compiled based on presentations, technical notes, forums etc.*

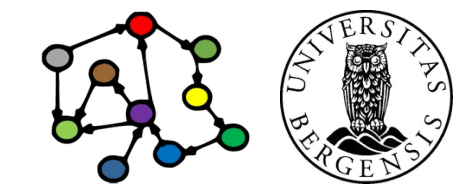

#### Google's Knowledge Vault Project

- Google Knowledge Vault
	- extends the Knowledge Graph
	- covers resources not from open semantic datasets
	- facts extracted from the whole web
		- NLP of text documents
		- HTML trees and tables
		- human annotated pages (e.g., schema.org)
	- probabilistic reasoning
		- graph-based priors
		- knowledge fusion

*Caution: The public documentation is limited, so this is compiled based on presentations, technical notes, forums etc.*

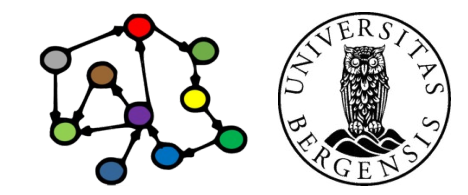

# **Amazon's Knowledge Graph**

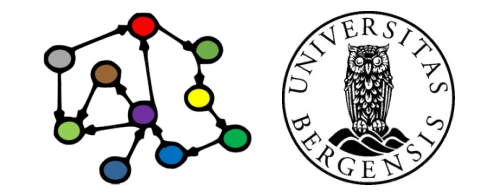

### Amazon's ambition  $(\leftarrow$ S01)

- Let shoppers find the best products that fit their needs
	- allow greater variation in search terms
	- allow complex queries
- Ambition: *to structure all of the world's information as it relates to everything available on Amazon*
- Describe every product on Amazon
	- both products and non-products
	- both concrete and abstract concepts
	- link related entities, both internal and external
- Enhanced customer experience
	- visit Amazon to see what's new or interesting
	- discover ways to simplify and enrich their lives

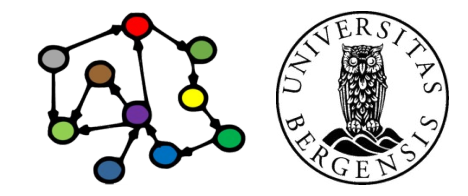

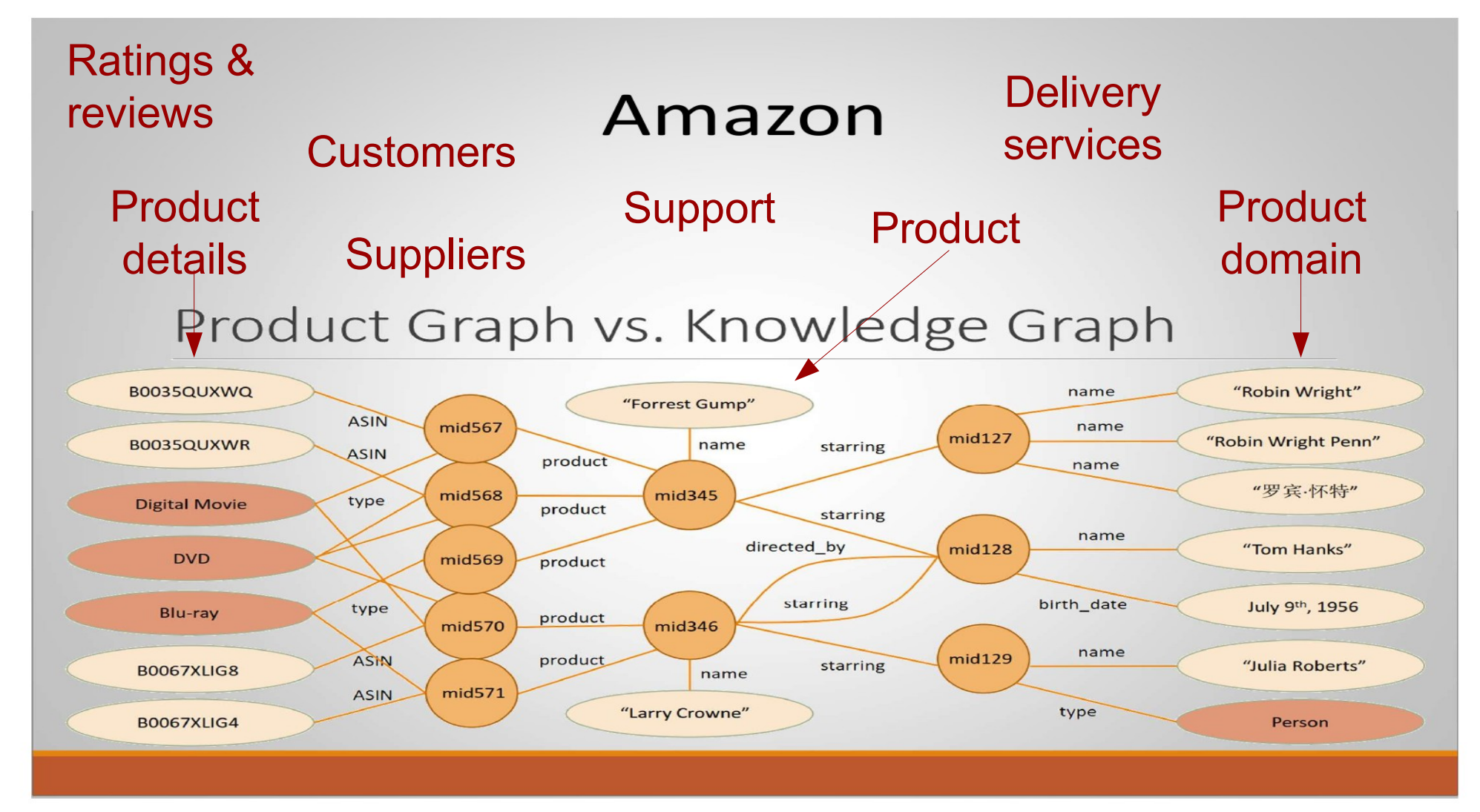

#### Frank van Harmelen (2018): Keynote at CAiSE'18

#### **Challenges**

- Ingest product-related information from Amazon's detail pages and from the Internet at large
	- product information is largely unstructured
	- trustworthiness of sources
- Machine learning techniques for
	- knowledge extraction, linkage and cleaning
	- distantly supervised learning
		- train on more structured subset of data
		- run on larger unstructured data space
	- open information extraction
	- graph mining techniques to identify interesting hidden patterns (buying product- $X \rightarrow$  buying product-Y)

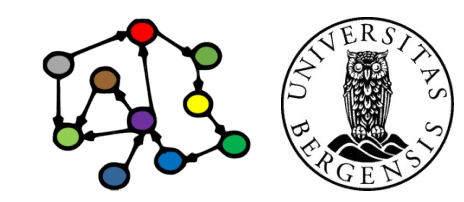

#### **Challenges**

- *There is an enormous amount of data* just for products...
- Can the KG be built/grown automatically?
- Automatic KG building:
	- most successful in stable domains (e.g., movie information)
		- few types and properties
		- many available sources of structured data
	- retail data is an evolving and unbounded domain
		- many product types
		- even more product properties (color for clothes, flavor for candy, wattage for electronics, ...)
		- new types and properties all the time
		- much of the information is unstructured / NL text:
		- product descriptions ("the coffee mug get too hot to hold"), customer reviews, questions-and-answers (QA) forums

#### Amazon's AutoKnow

- A project and software platform to automatically grow and maintain Amazon's Product Graph (the product information)
	- heavily based on ML techniques
- Inputs:
	- existing (and growing) product taxonomy (aka rdfs:subClassOf tree)
		- which also a product graph, because it includes product properties
	- a catalogue of products that includes:
		- structured information: labelled product names, product sheets, ...
		- unstructured product descriptions as free text
	- free-form product-related information: customer reviews, product-related QAs, product query data, ...

#### Amazon's AutoKnow

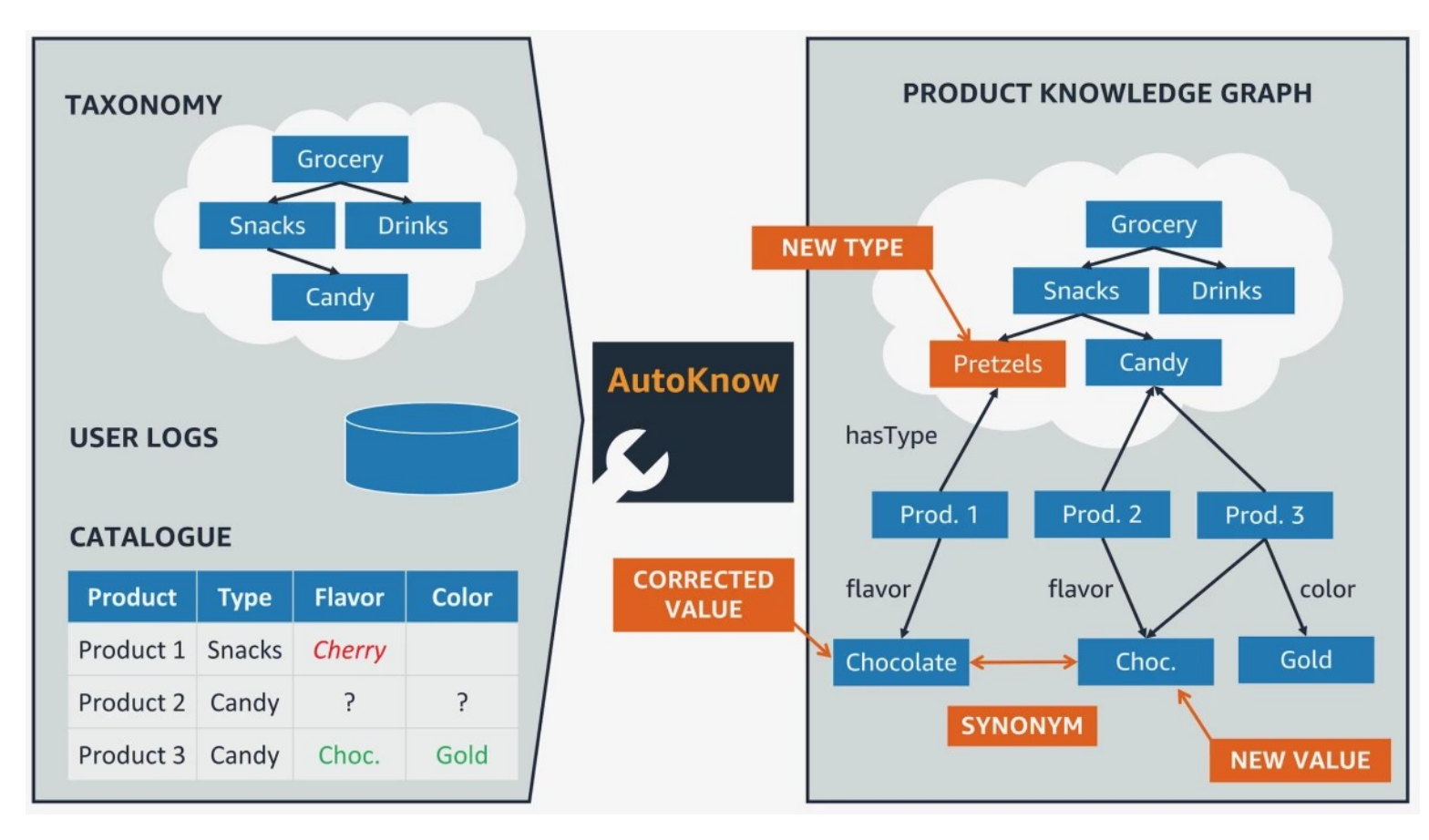

Tasks:

- adding new product types
- adding new product values
- correcting product values
- identifying synonyms

#### Amazon's AutoKnow

• Five modules (ontology suite + data suite):

*1) taxonomy enrichment* extends the number of entity types in the graph

- *2) relation discovery* identifies attributes of products, those attributes' range of possible values (different flavors or colors, for instance), and, crucially, which of those attributes are important to customers
- *3) data imputation* uses the entity types and relations discovered by the previous modules to determine whether free-form text associated with products contains any information missing from the graph
- *4) data cleaning* sorts through existing and newly extracted data to see whether any of it was misclassified in the source texts
- *5) synonym finding* attempts to identify entity types and attribute values that have the same meaning

#### Taxonomy enrichment module

- Extends the number of entity types in the graph
- Labelling of product titles in the source catalogues:
	- labelling of product types: "Ben & Jerry's black cherry cheesecake ice cream"
	- labelling of product property values: "Ben & Jerry's black cherry cheesecake ice cream" (flavour) "Ben & Jerry's black cherry cheesecake ice cream" (brand)
	- ML model trained on Amazon's existing hand-made product data
- Hypernym classification (aka rdfs:subClassOf):
	- "Ice cream"  $\rightarrow$  "Ice cream and novelties"  $\rightarrow$  "Frozen"
	- data from customer interactions: which products customers viewed or purchased after a single query
	- ML model trained on manually-labelled product data

#### Relation discovery module

- Identifies
	- properties (attributes) of products
	- ranges of property values (e.g., different flavours or colors)
	- *which of those attributes are important to customers*
- Two classifiers:
	- whether the property applies to a given product (flavor applies to food but not to clothes)
	- how important the attribute is to buyers (brand name is more important for snack foods than for produce)
	- input data:
		- from providers (product descriptions)
		- from customers (reviews and Q&As)
	- trained on manually annotated data

#### Data imputation module

- Determine whether free-form text associated with products contains any information missing from the graph
- Looks for terms in product descriptions that
	- may fit the new product and attribute categories
	- but that are not yet in the graph.
- Term (word) embeddings  $(-S11)$ 
	- represents descriptive terms as points in a vector space
	- related terms are grouped together
	- *if a number of terms clustered together in the space share the same property or product type, the unlabelled terms in the same cluster should, too*
	- example: the embedding for "black cherry cheesecake" is close to many embeddings that are "flavours"

#### Data cleaning module

- Sorts through existing and newly extracted data to see whether any of it was misclassified in the source texts
- ML model based on the Transformer architecture:
	- inputs:
		- textual product description
		- an attribute (flavor, volume, color, etc.)
		- a value for that attribute (chocolate, 16 ounces, blue, etc.)
	- output:
		- is the attribute value ok or not?
	- training data:
		- positive examples valid and frequent attribute-value pairs for a product type (all ice cream types have flavors)
		- negative examples replacing correct values with mismatched ones

### Synonym finding module

- Identify entity types and attribute values that have the same meaning
- Candidate synonyms:
	- analyse customer interaction data:
	- identify items that were viewed during the same queries
- Filter the candidates:
	- edit distance (a measure of the similarity of two strings of characters)
	- "a neural network"

#### Amazon

"We aim at building an authoritative knowledge graph for all products in the world"

> Xin Luna Dong, Amazon, at WSDM conf. Feb 2018

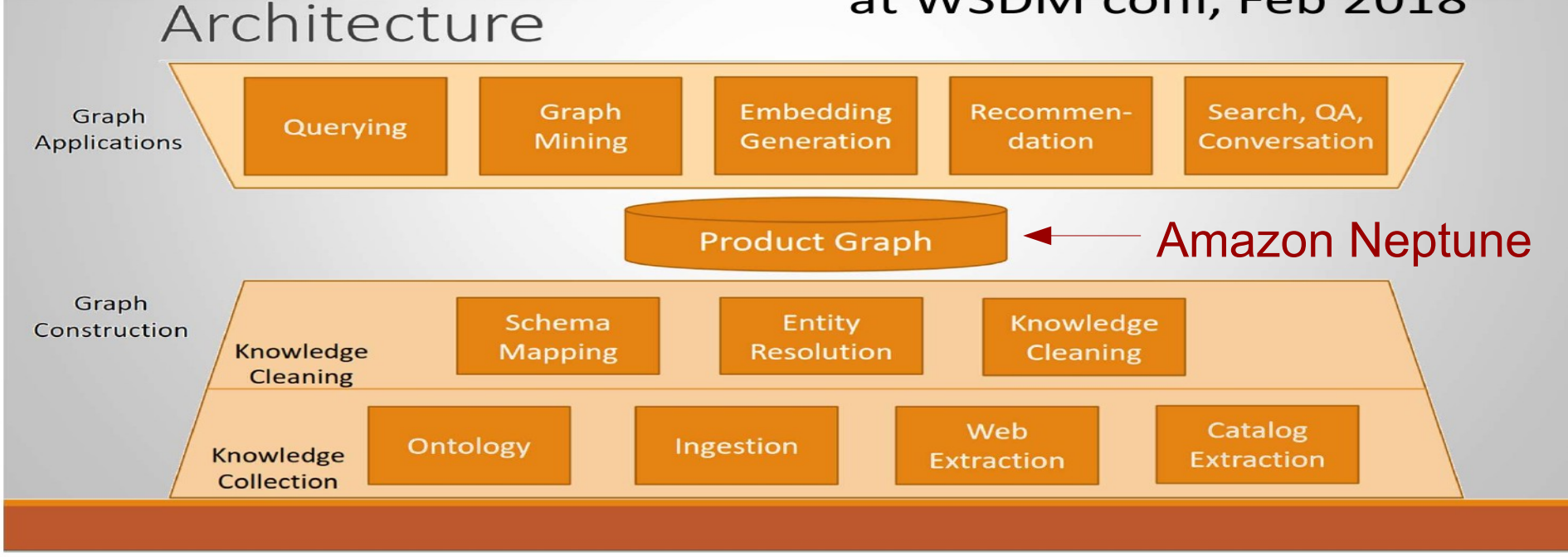

Frank van Harmelen (2018): Keynote at CAiSE'18

## "Ongoing efforts"

- Handling products with multiple hypernyms
- Using image data in addition to structured data and NL text

# **The News Hunter Platform**

#### http://newsangler.uib.no

### Ongoing project: News Angler

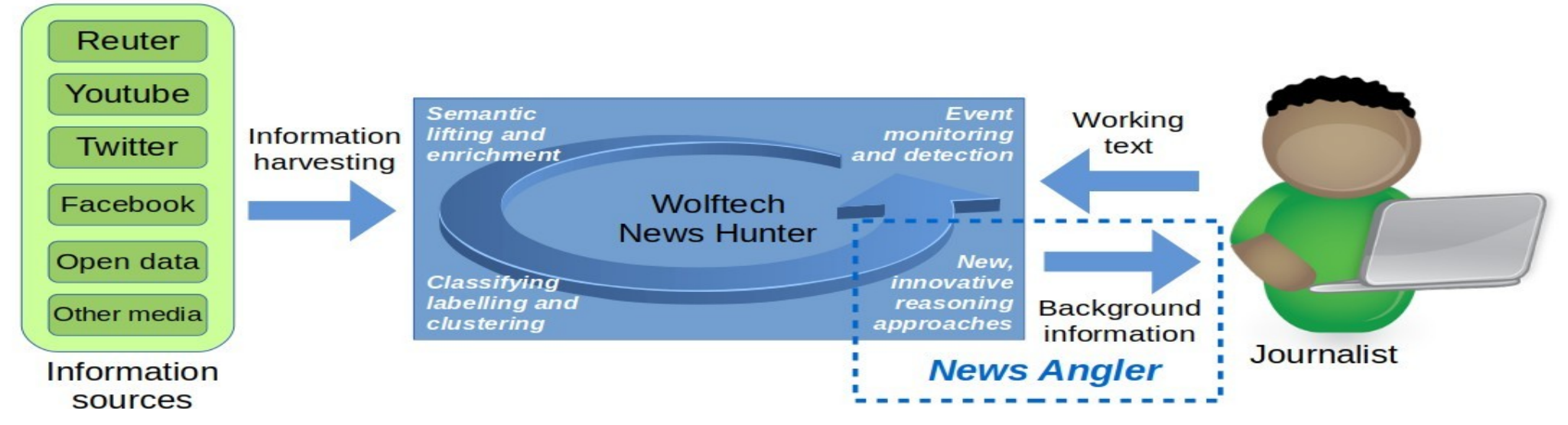

*"Wolftech News supports and improves the workflows in a newsroom through mobile solutions for field work that are integrated with central systems for news monitoring, resource management, news editing, and multi-platform publishing"*

- 1) Harvesting and analysing messages
- 2) Growing a semantic news graph
	- concepts, named entities, context...
- 3) Analysing working texts (stories)
- Identifying background information
- 5) Prioritising and preparing
- 6) Journalistic and editorial preferences

*Research:* graph, searches, preparation, preferences, language, scaling

#### A single central news graph

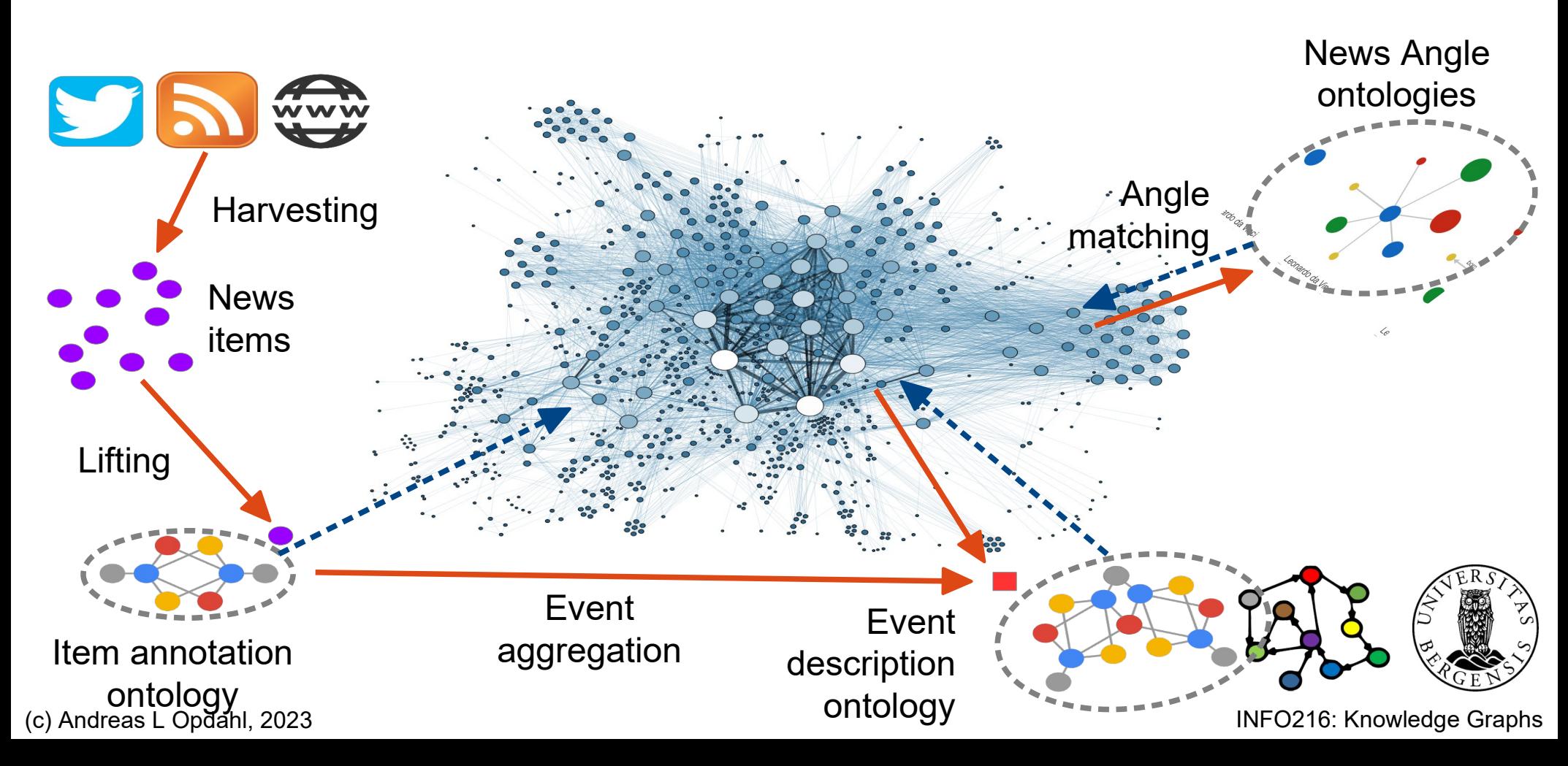

#### **Services**

- Written in Python 3.8-3.9
- All services are deployed in docker containers
- FastAPI as the main python library for writing APIs

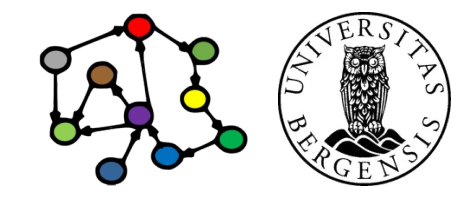

(c) Andreas L Opdahl, 2023 Slide by Marc Gallofré Ocaña INFO216: Knowledge Graphs

#### Services - harvesters

- Twitter harvester: connects to the Twitter API to read streams of tweets from news organizations accounts
- RSS harvester: downloads RSS feeds from news organisations
- GDELT harvester: gets the events and GKG datasets from GDELT projects
- NewsAPI harvester: use NewsAPI.org API to get real-time feeds of news from thousands of news outlets

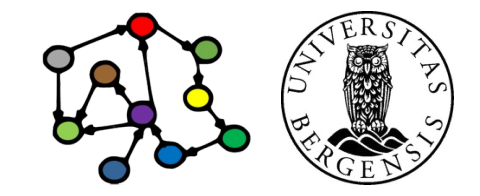

#### Services - lifters

Lifters for news and GDELT that use NER to represent the information into knowledge graphs

- DbpediaSpotlight NEL: using DBpediaSpotlight for named entity linking
- SpaCy NEL: using SpaCy for named entity linking
- Kolitsas NEL: using Kolitsas algorithm for named entity linking

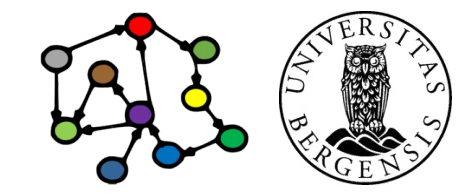

(c) Andreas L Opdahl, 2023 Slide by Marc Gallofré Ocaña INFO216: Knowledge Graphs

## **Technologies**

- Docker Swarm
- Kafka (as pub/sub message queue to communicate between all services in the platform)
- Zookeeper
- Cassandra (storing raw data in a distributed cluster)
- Blazegraph (knowledge graph of news and events)
- MongoDB (configuration and metadata)
- All of them have been deployed using Docker containers

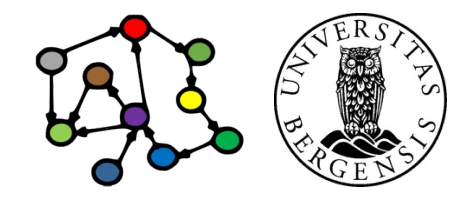

(c) Andreas L Opdahl, 2023 Slide by Marc Gallofré Ocaña INFO216: Knowledge Graphs

#### **News Hunter Platform:**

- **38 vCPUs**
- **152GB RAM**
- **20TB Disk**
- **17 Instances**

## **+**

**1 Launcher instance for deploying the cloud infrastructure:**

- **1 vCPU**
- **4 GB RAM**

Slide by Marc Gallofré Ocaña

 $1$  vCPU = 0.5CPU

**JSON / JSON-LD**

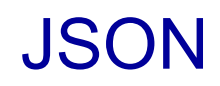

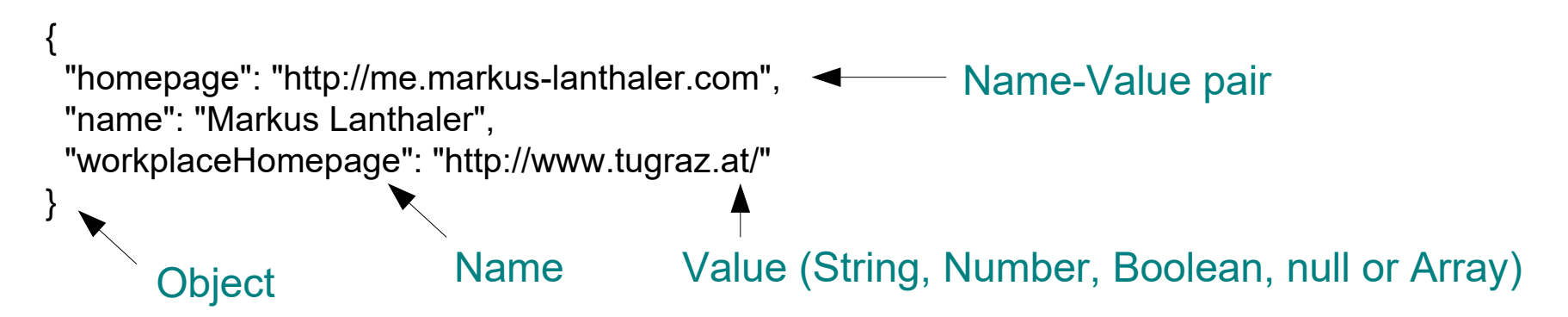

#### *JavaScript Object Notation (JSON) www.json.org*

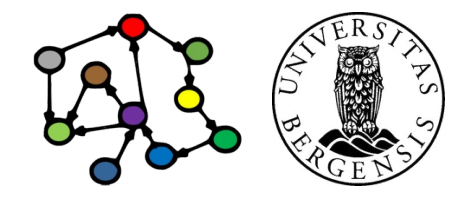

#### **JSON**

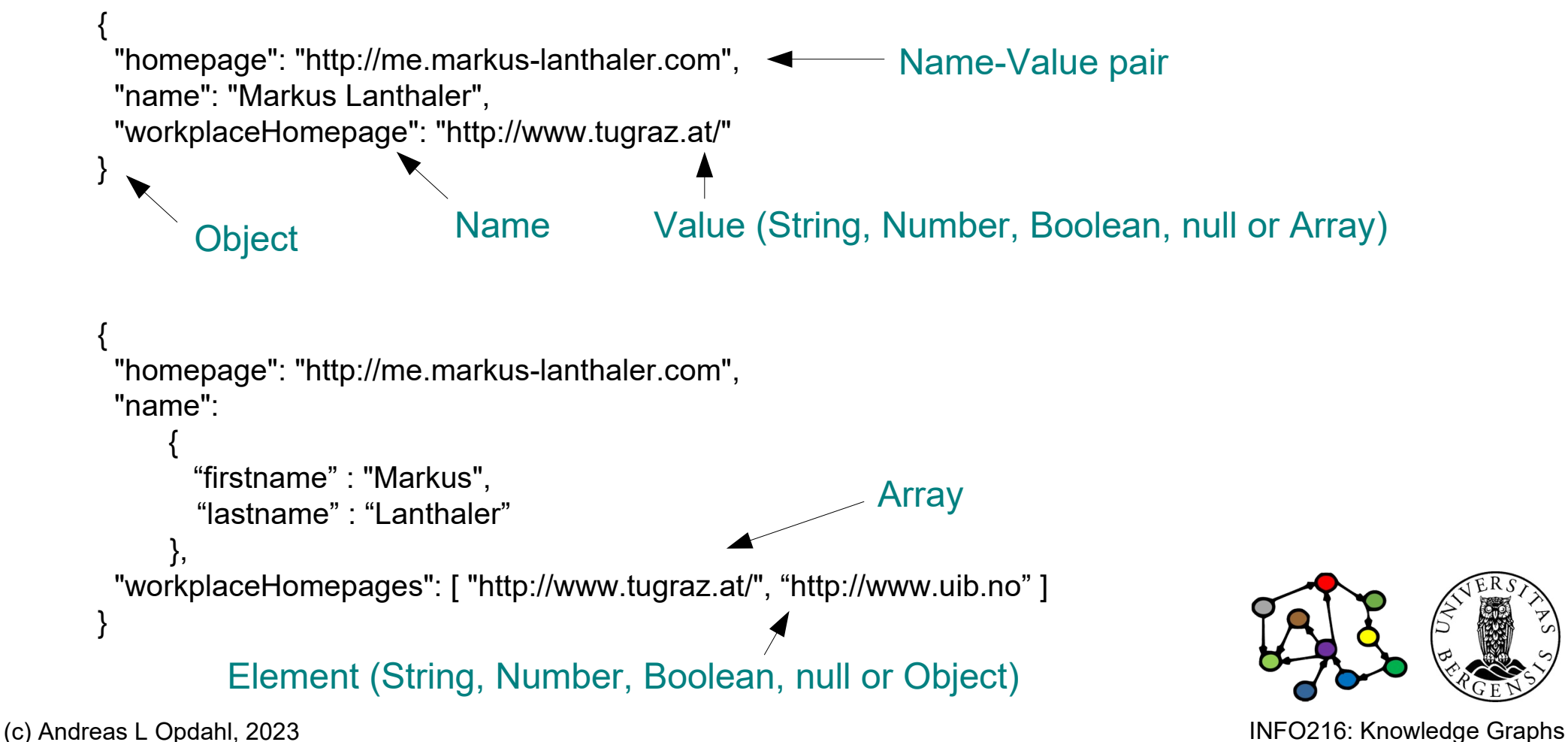

#### **JSON**

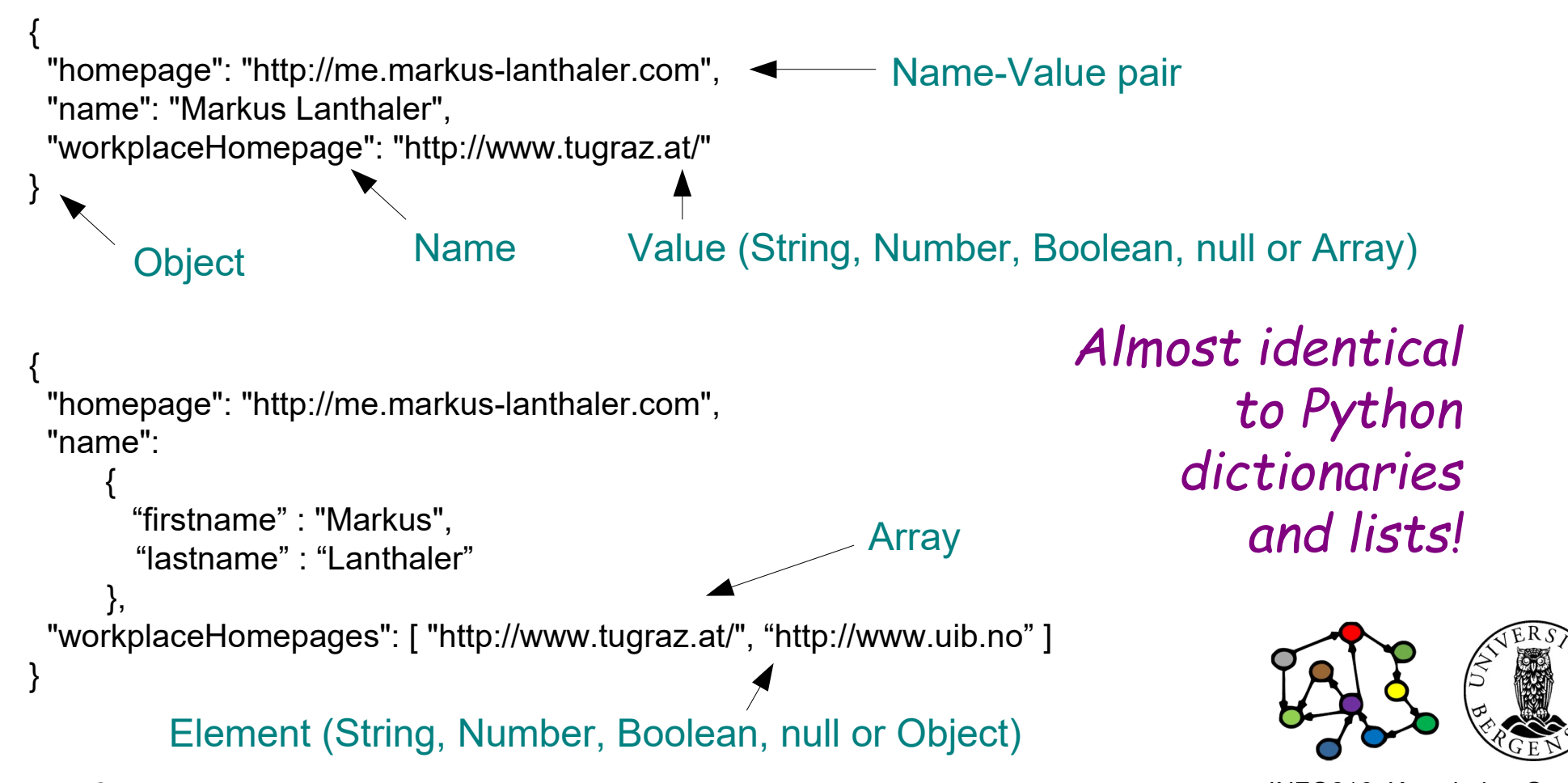

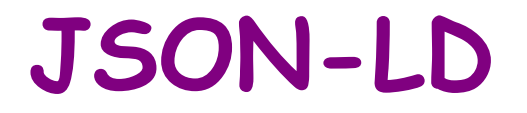

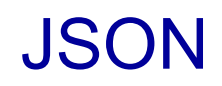

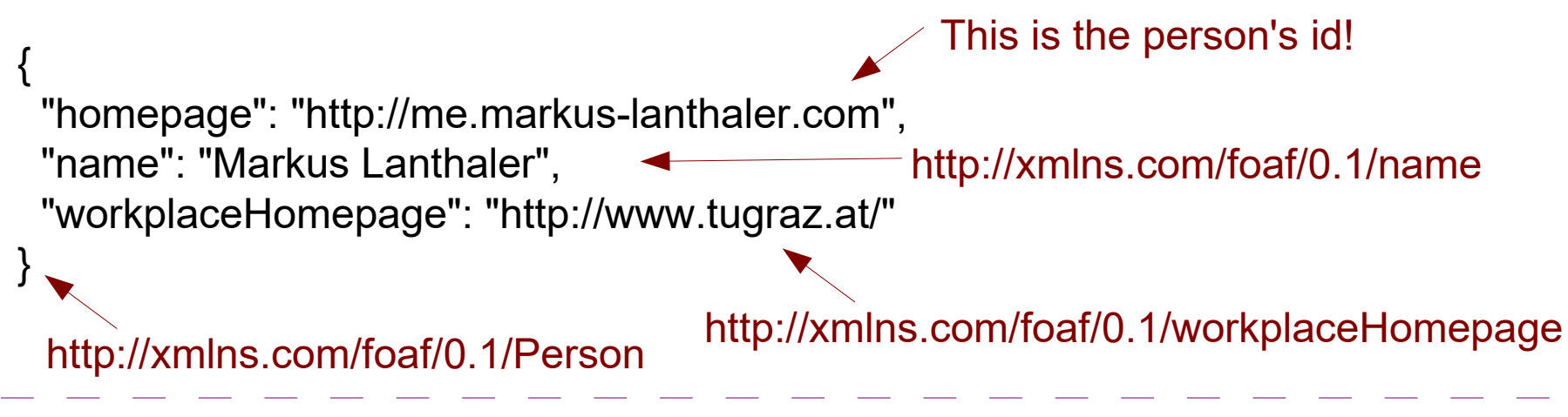

*How to represent semantic data in JSON?*

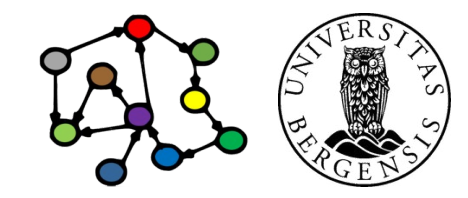

#### JSON-LD

{ "homepage": "http://me.markus-lanthaler.com", "name": "Markus Lanthaler", "workplaceHomepage": "http://www.tugraz.at/" } { "@id": "http://me.markus-lanthaler.com", "@type" : "http://xmlns.com/foaf/0.1/Person", "http://xmlns.com/foaf/0.1/name": "Markus Lanthaler", "http://xmlns.com/foaf/0.1/workplaceHomepage": { "@id" : "http://www.tugraz.at/" } } http://xmlns.com/foaf/0.1/name http://xmlns.com/foaf/0.1/Person http://xmlns.com/foaf/0.1/workplaceHomepage This is the person's id! *JSON Linked Data (JSON-LD) json-ld.org*

#### *JSON Linked Data (JSON-LD) json-ld.org*

{ "@id": "http://me.markus-lanthaler.com", "@type" : "http://xmlns.com/foaf/0.1/Person", "http://xmlns.com/foaf/0.1/name": "Markus Lanthaler", "http://xmlns.com/foaf/0.1/workplaceHomepage":  $\{$  " $\omega$ id" : "http://www.tugraz.at/" } }

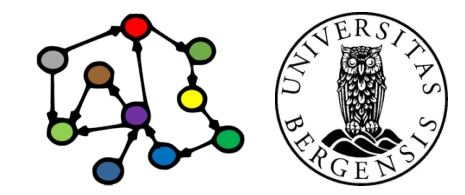

<[http://me.markus-lanthaler.com](http://me.markus-lanthaler.com/)>

#### *JSON Linked Data (JSON-LD) json-ld.org*

{ "@id": "http://me.markus-lanthaler.com", "@type" : "http://xmlns.com/foaf/0.1/Person", "http://xmlns.com/foaf/0.1/name": "Markus Lanthaler", "http://xmlns.com/foaf/0.1/workplaceHomepage":  $\{$  " $\omega$ id" : "http://www.tugraz.at/" } }

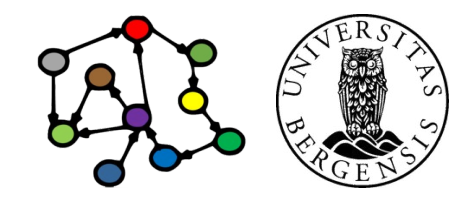

<http://me.markus-lanthaler.com>

a <http://xmlns.com/foaf/0.1/Person> ;

### *JSON Linked Data (JSON-LD) json-ld.org*

{ "@id": "http://me.markus-lanthaler.com", "@type" : "http://xmlns.com/foaf/0.1/Person", "http://xmlns.com/foaf/0.1/name": "Markus Lanthaler", "http://xmlns.com/foaf/0.1/workplaceHomepage":  $\{$  " $\omega$ id" : "http://www.tugraz.at/" } }

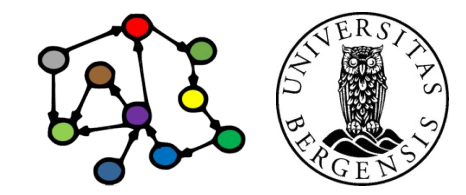

#### <http://me.markus-lanthaler.com>

#### a <http://xmlns.com/foaf/0.1/Person> ; <http://xmlns.com/foaf/0.1/name> "Markus Lanthaler";

#### *JSON Linked Data (JSON-LD) json-ld.org*

{ "@id": "http://me.markus-lanthaler.com", "@type" : "http://xmlns.com/foaf/0.1/Person", "http://xmlns.com/foaf/0.1/name": "Markus Lanthaler", "http://xmlns.com/foaf/0.1/workplaceHomepage":  $\{$  " $\omega$ id" : "http://www.tugraz.at/" } }

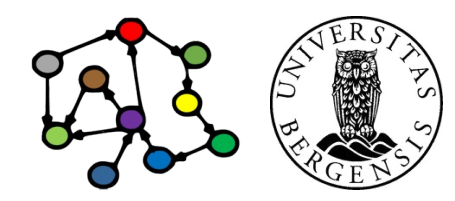

<http://me.markus-lanthaler.com>

a <http://xmlns.com/foaf/0.1/Person> ; <http://xmlns.com/foaf/0.1/name> "Markus Lanthaler"; <http://xmlns.com/foaf/0.1/workplaceHomepage> <http://www.tugraz.at/> .

### *JSON Linked Data (JSON-LD) json-ld.org*

{ "@id": "http://me.markus-lanthaler.com", "@type" : "http://xmlns.com/foaf/0.1/Person", "http://xmlns.com/foaf/0.1/name": "Markus Lanthaler", "http://xmlns.com/foaf/0.1/workplaceHomepage": { "@id" : "http://www.tugraz.at/" } }

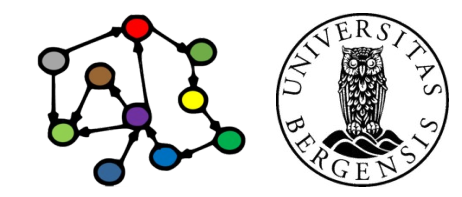

<http://me.markus-lanthaler.com>

a <http://xmlns.com/foaf/0.1/Person> ; <http://xmlns.com/foaf/0.1/name> "Markus Lanthaler"; <http://xmlns.com/foaf/0.1/workplaceHomepage> "http://www.tugraz.at/" .

### *JSON Linked Data (JSON-LD) json-ld.org*

{ "@id": "http://me.markus-lanthaler.com", "@type" : "http://xmlns.com/foaf/0.1/Person", "http://xmlns.com/foaf/0.1/name": "Markus Lanthaler", "http://xmlns.com/foaf/0.1/workplaceHomepage": "http://www.tugraz.at/" }

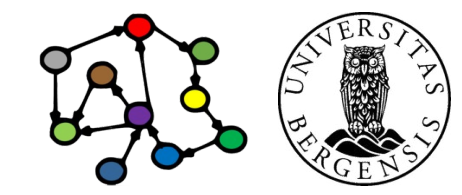

#### Some reserved keys in JSON-LD

- $\omega$  id: the JSON object with the  $\omega$  id key is identified by a particular URI
- @type: the JSON object with the @type key has a particular RDF type (or several types)
- *@value: a value is a literal*
- **@context: a JSON object that contains the context (or semantic mapping)** for the other objects in the same JSON array
- @base, @graph, @language, @vocab, ...

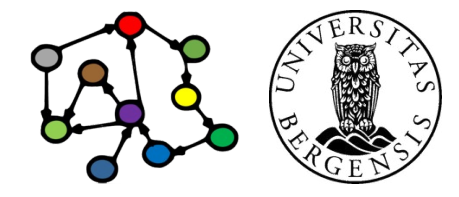

#### JSON-LD context

```
{
  "@context": {
   "name": "http://xmlns.com/foaf/0.1/name",
   "homepage": {
    "@id": "http://xmlns.com/foaf/0.1/homepage",
    "@type": "@id"
 }
 },
  "@id": "http://me.markus-lanthaler.com/",
  "name": "Markus Lanthaler",
  "homepage": "http://www.markus-lanthaler.com/"
}
```
#### JSON-LD forms

- The same graph can be expressed in different ways:
	- *expansion* removes context by pushing semantics out into the objects
		- also does regularisation
	- *compaction* simplifies the objects by pulling semantics back into the context
	- *flattening* creates a normalised form for easier parsing by computer
- Regularised and normalised forms are easier to program than "free" JSON-LD because they have a more consistent structure

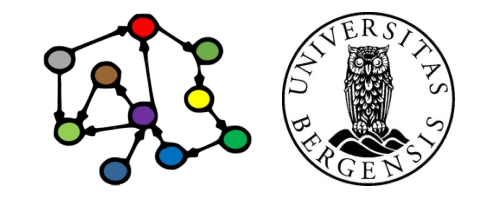

**Final session: Questions and quizzes Wednesday May 31st 1215-1400**